## MATHEMATI QUES C.C.F. N °2

Le 1<sup>er</sup> mai 2004, 10 nouveaux pays sont ent rés dans l'Europe. Vous allez ét udier la populat ion de ces 10 pays (Annexe 1).

1) A l'aide des inf or mat ions, complét er le t ableau st at ist ique ci-dessous :

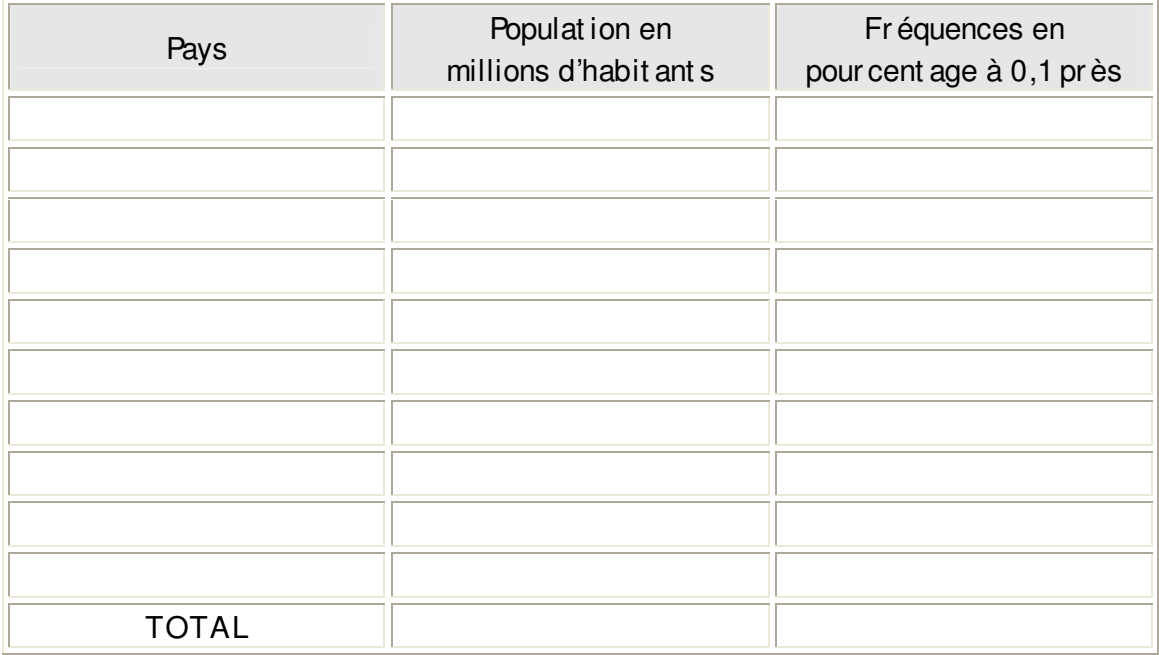

2) Quel est le pays où la populat ion est la plus import ant e ?

…………………………………………………………………………………………………………………………………………… ……………………………………………………………………………………………………………………………………………

3) Quel est le pays où la populat ion est la plus f aible ?

…………………………………………………………………………………………………………………………………………… ……………………………………………………………………………………………………………………………………………

4) Calculer la populat ion moyenne de ces 10 nouveaux pays membr es ?

…………………………………………………………………………………………………………………………………………… ……………………………………………………………………………………………………………………………………………

5) La densité démographique se calcule en faisant l'opération suivante :

nombre d'habit ant s (en millions) Densité démographique = superficie (en millions de km<sup>2</sup>) '

on définit ainsi le nombre d'habit ant s au km<sup>2</sup>.

Avant le 1<sup>er</sup> mai 2004, l'Europe des 15 avait une densité démographique de 121,8 habit ant s/km<sup>2</sup>.

Après l'ent rée des 10 nouveaux pays, la population tot ale de l'Europe des 25 pays membres est passée à environ 455.09 millions d'habit ant s. alors que sa superficie est passée à environ 3,93 millions de km<sup>2</sup>.

a) Calculer la densité démographique de l'Europe des 25. Arrondir le résult at à 0,1 près.

b) De combien d'habit ant s au km<sup>2</sup>, cet t e densit é a-t-elle diminué? c) Exprimer cette diminution en pourcentage par rapport à la densité de l'Europe des 15. Arrondir le résult at à l'entier le plus proche. 

## ANNEXE 1

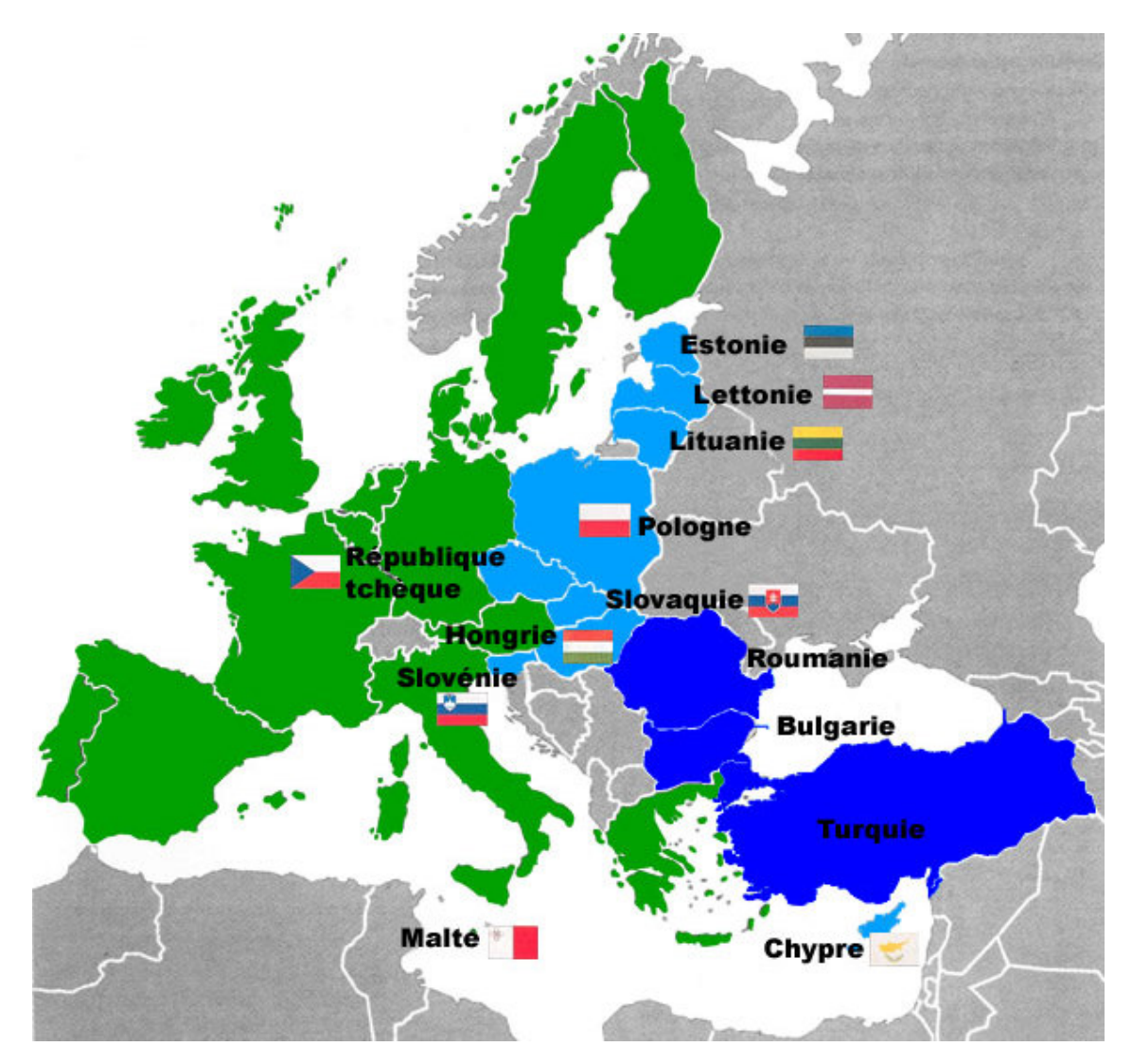

CHYPRE – Population :  $0,8$  millions d'habit ant s L'ESTONIE-Population : 1,4 million d'habit ant s LA HONGRI E - Population : 10,2 millions d'habit ant s LA LETTONI E – Population : 2,4 millions d'habit ant s LA LI TUANI E **-Population** : 3,5 millions d'habit ant s  $M$ ALTE – Population : 0,4 millions d' habit ant s LA POLOGNE – Population : 38,6 millions d'habit ant s LA REPUBLIQUE TCHEQUE – Population : 10,3 millions d'habit ant s LA SLOVAQUI E - Population : 5,4 millions d'habit ant s LA SLOVENI E - Population : 2 millions d'habit ant s

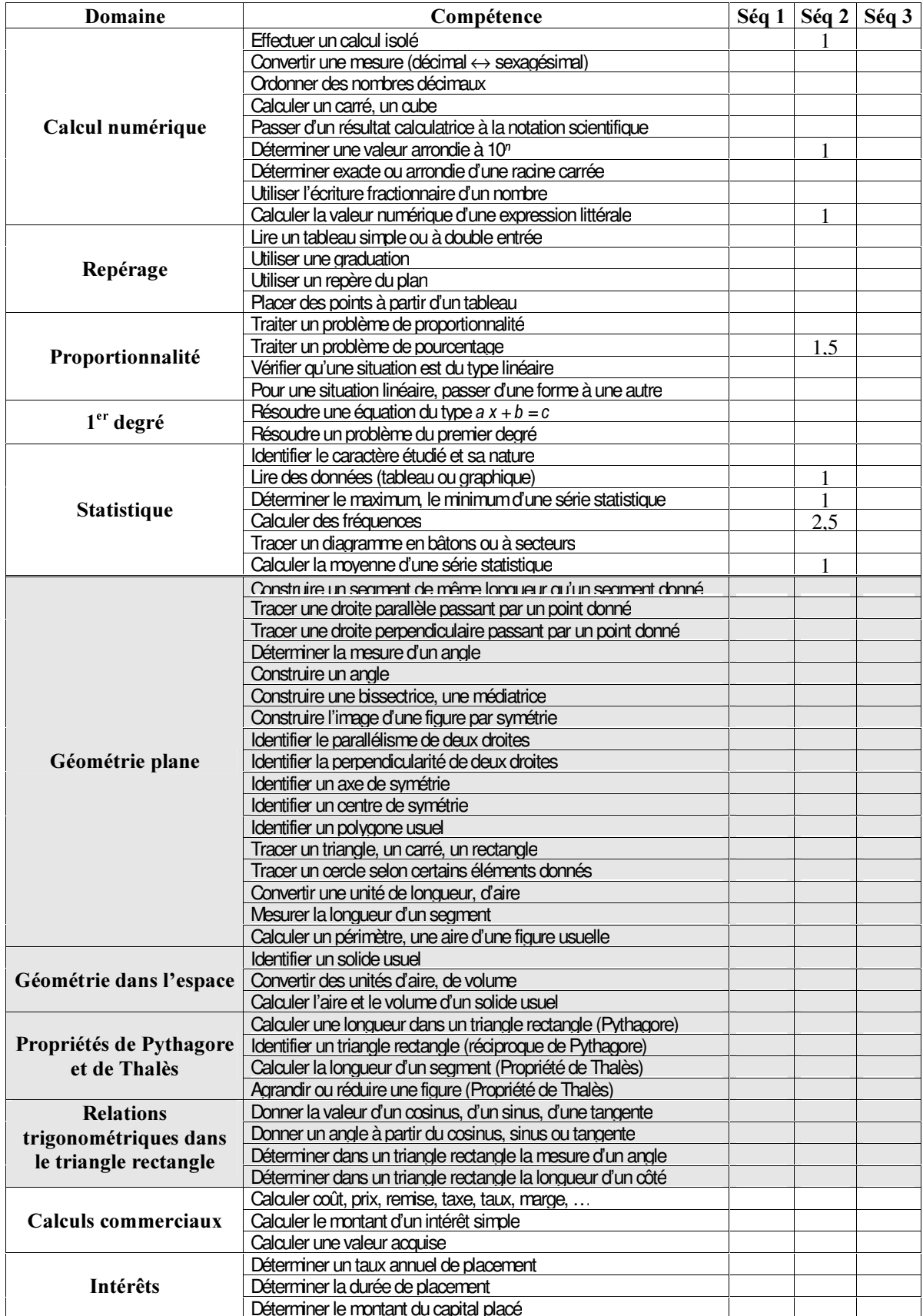

Document de travail ICFA: Baluteau, Beillard, Loubere

15/06/04 **CAP** Tertiaire Vente

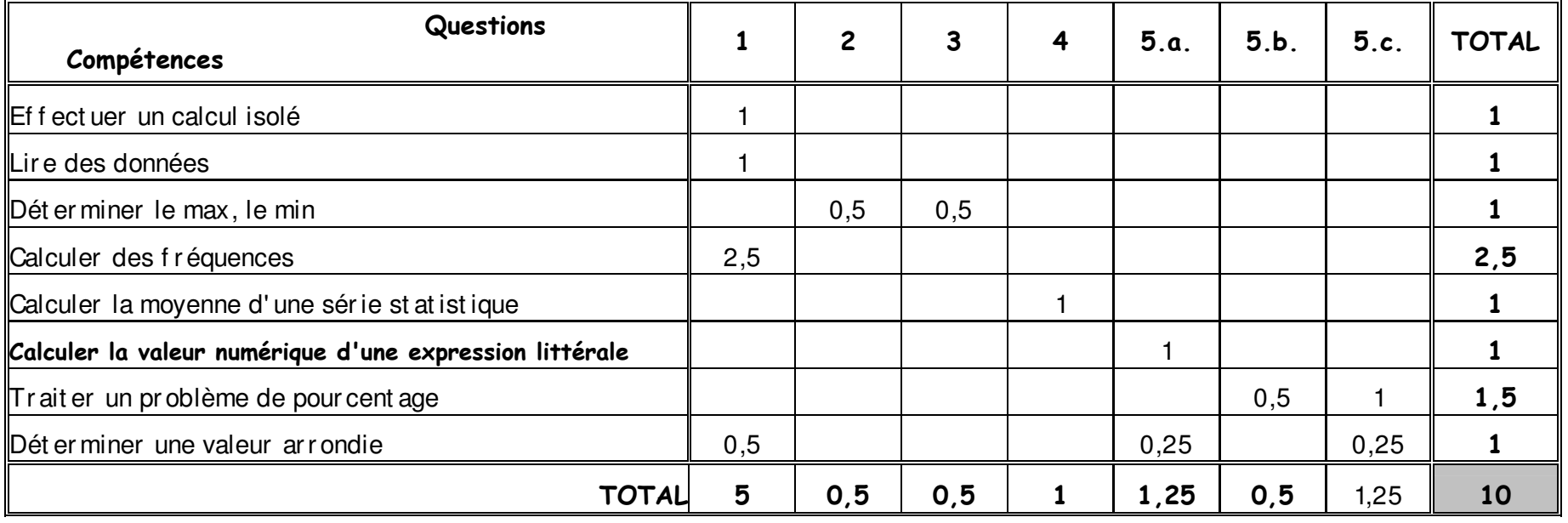